Pensieve header: Plotting Sin[n]

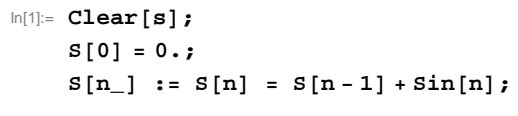

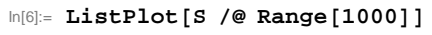

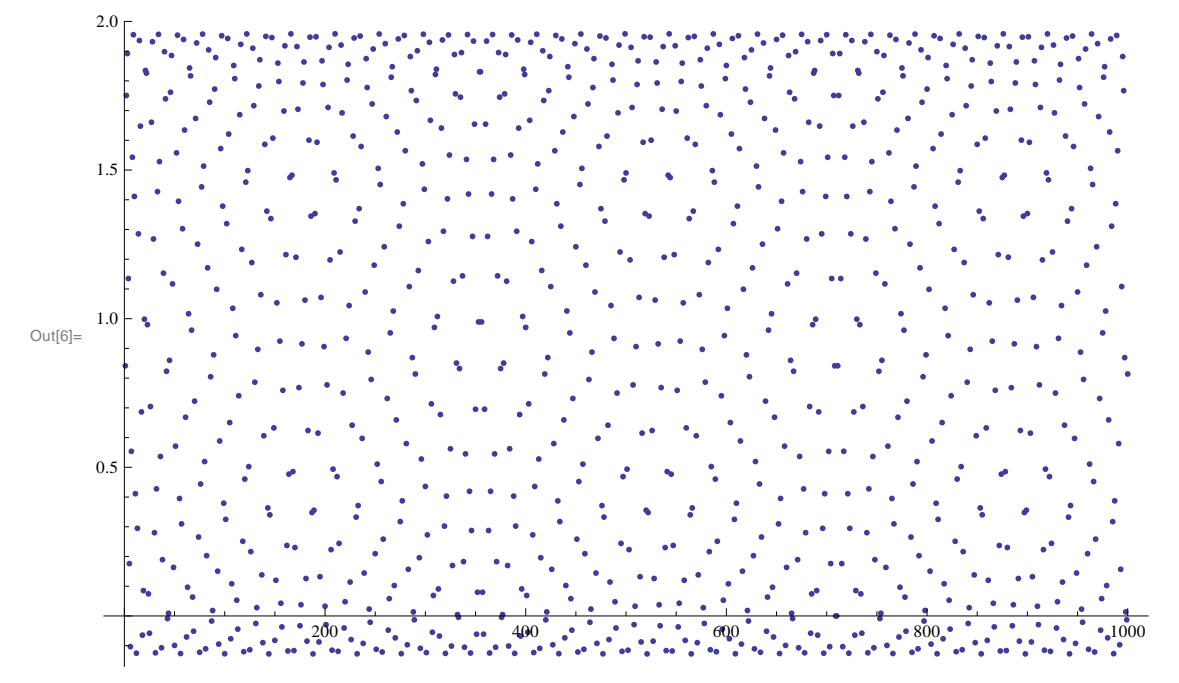

 $ln[7]$ := **ListPlot** [S /@ Range [10 000] ]

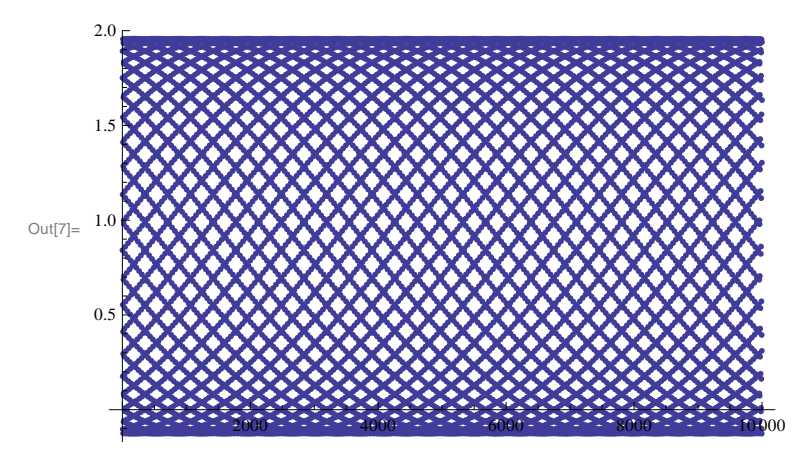

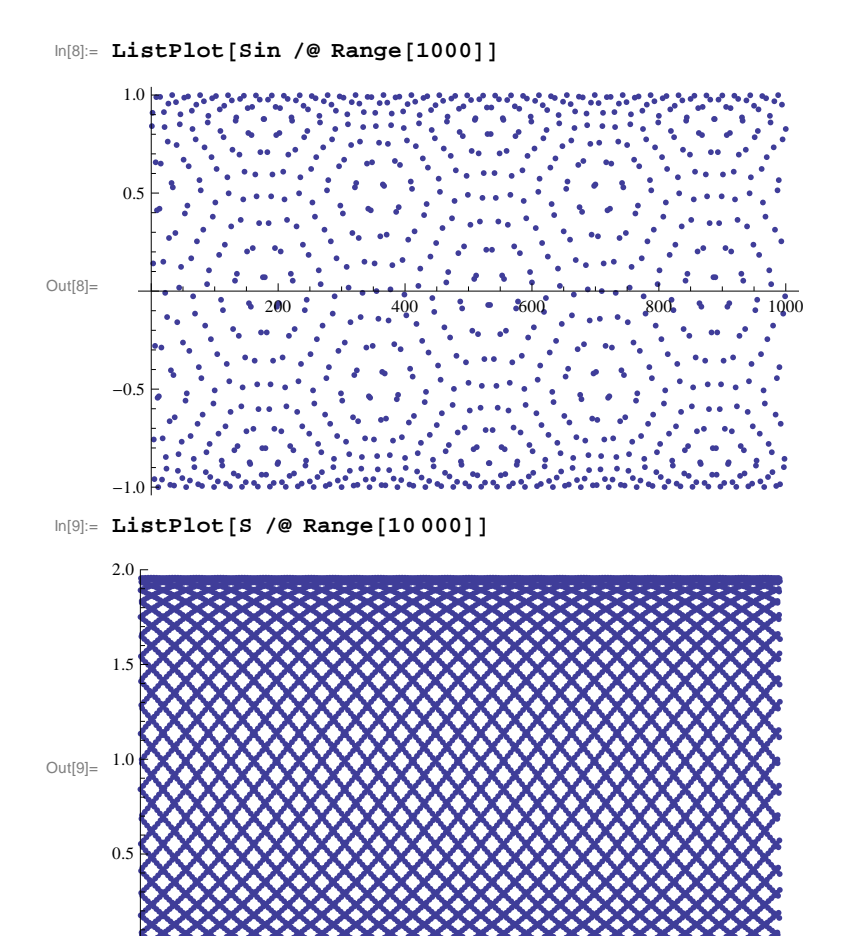

2000 - 1111112000 11111110000 - 1111110000 - 1111<mark>1000</mark>